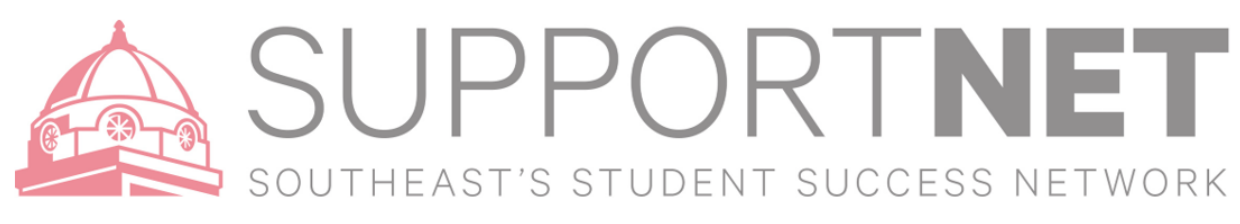

## **X**Starfish

## Reference guide for Tracking items, Roles and Responsibilities

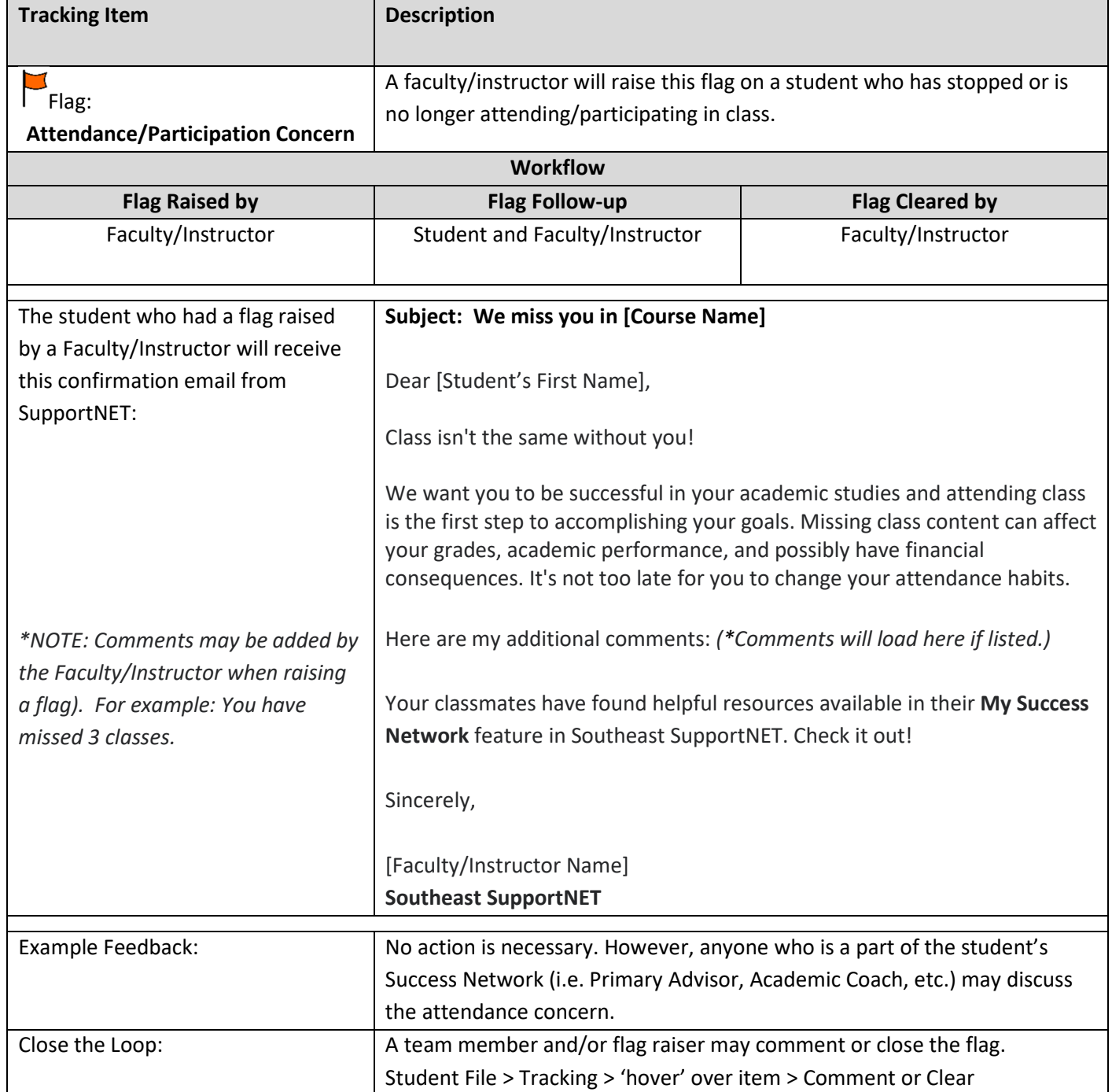

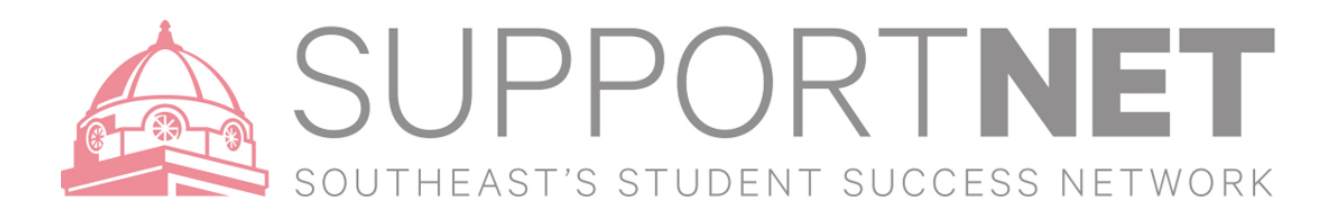

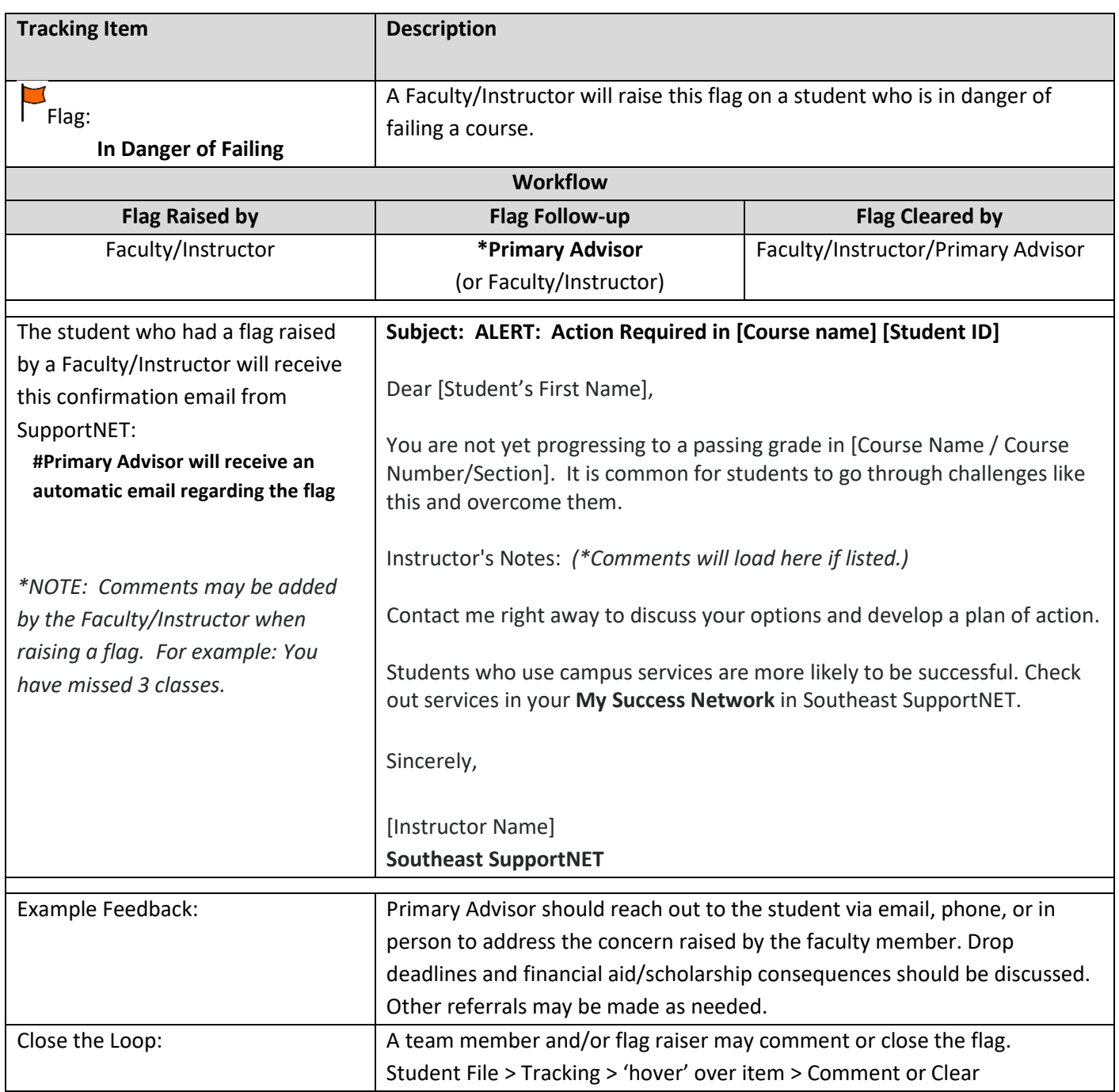

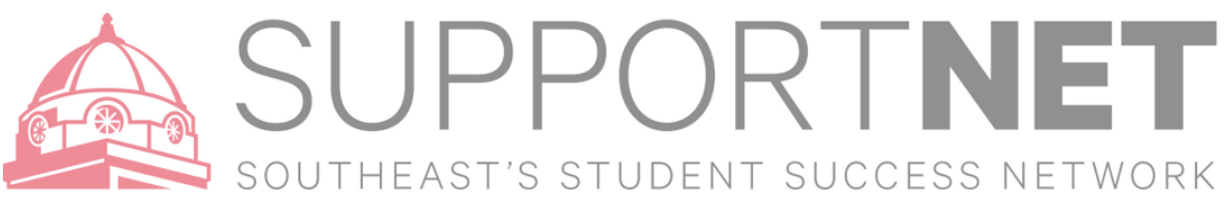

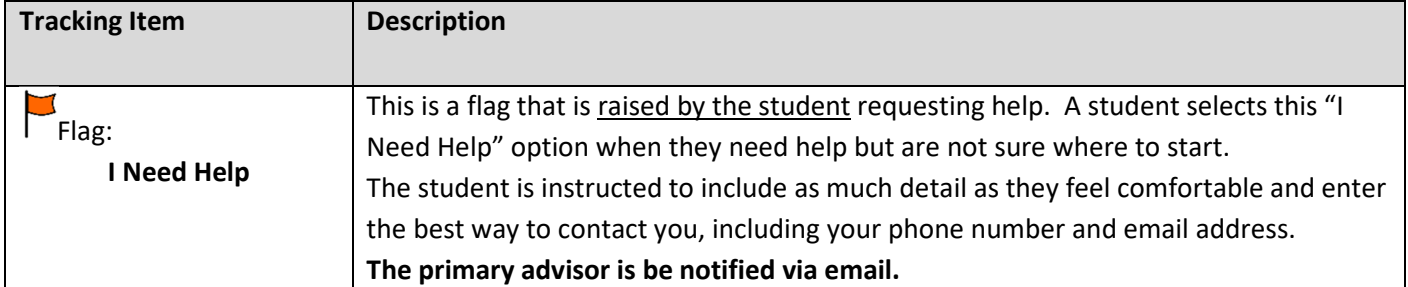

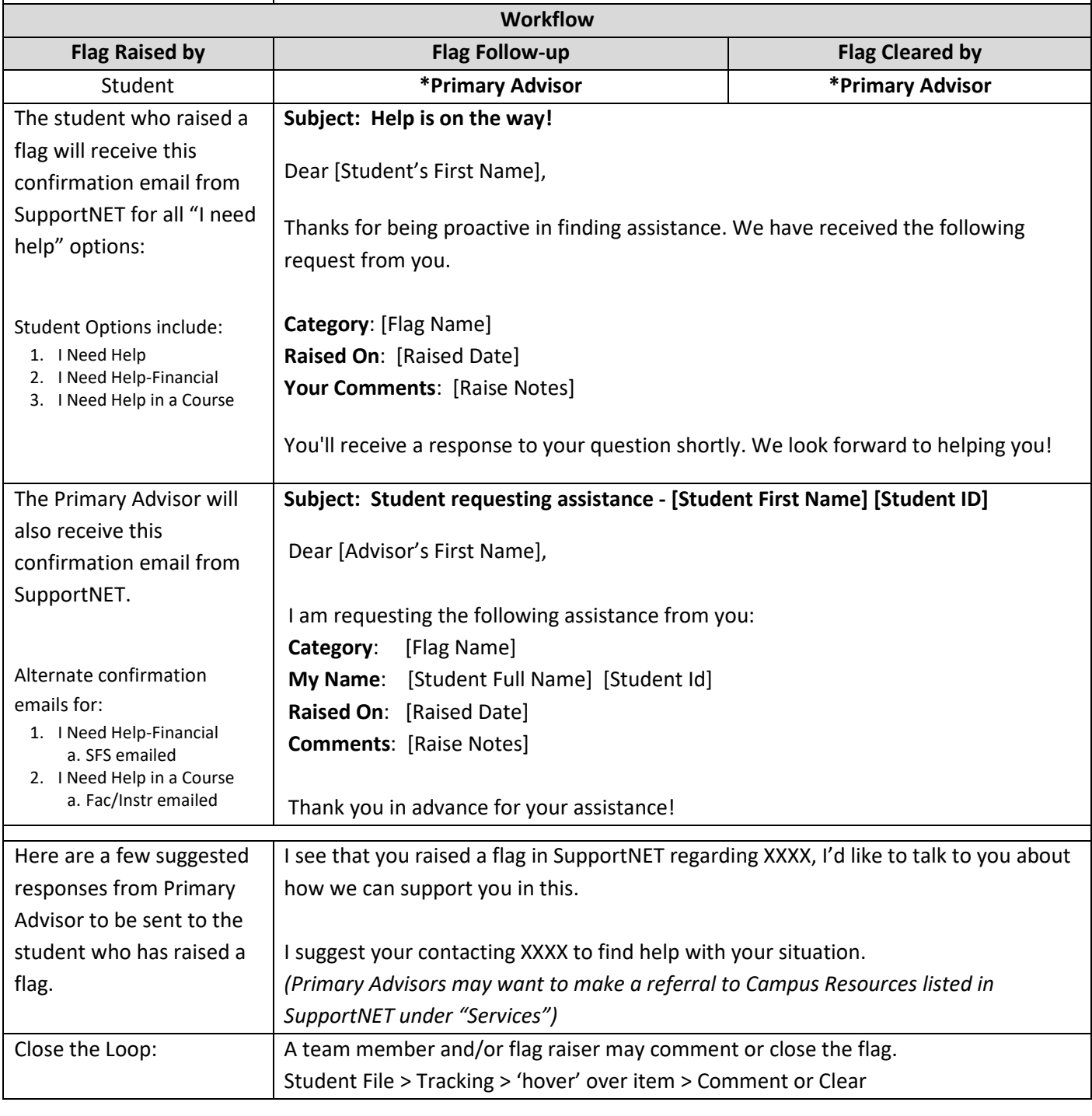

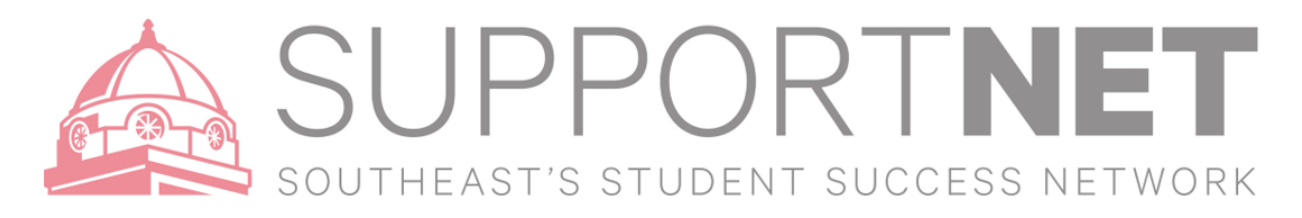

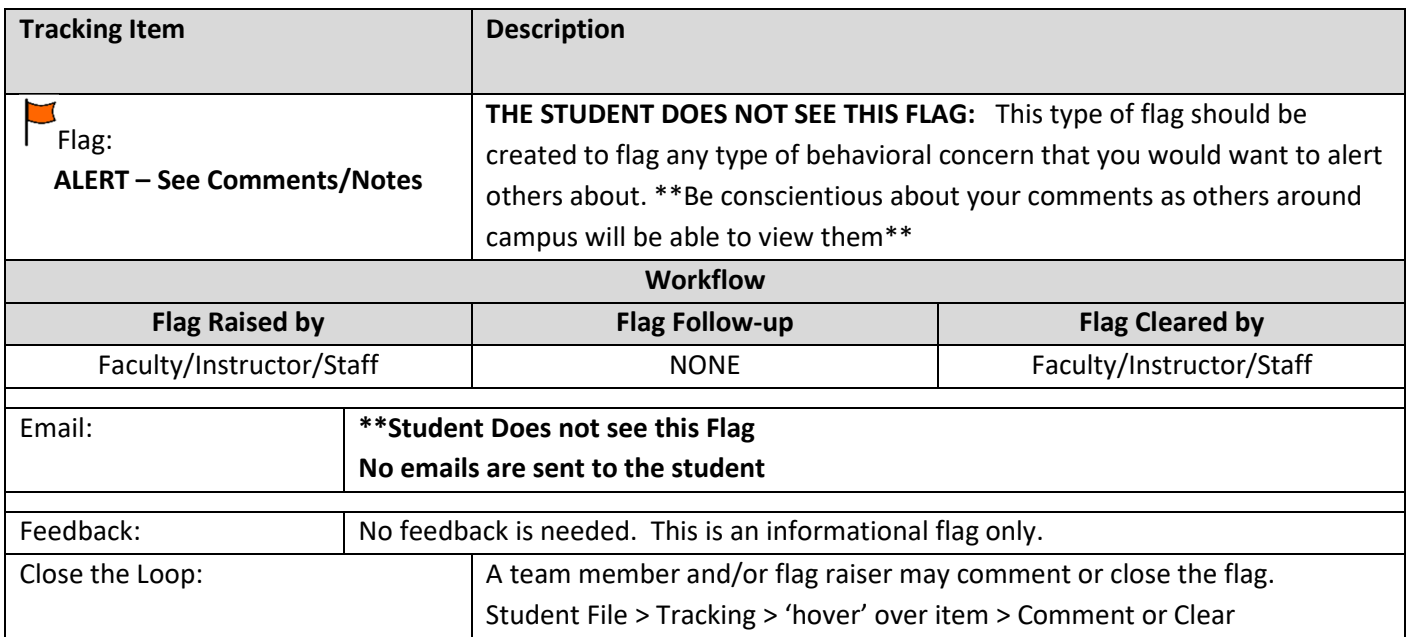